# **Uni BWL Notes**

Notes for the Planung und Kalkulation von IT‑Projekten (econ 101) course at HdM Stuttgart.

Felicitas Pojtinger

2022‑02‑01

## **Inhaltsverzeichnis**

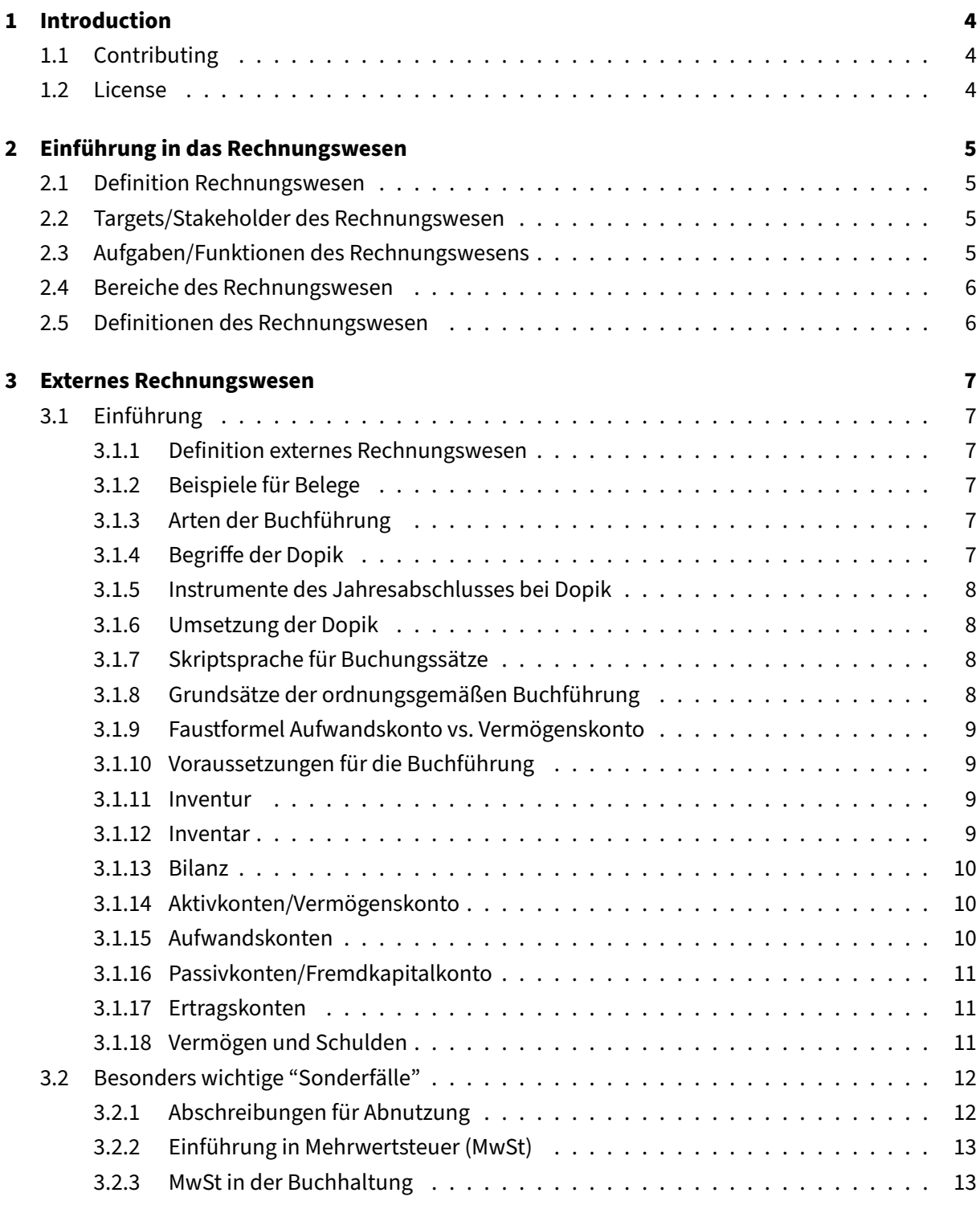

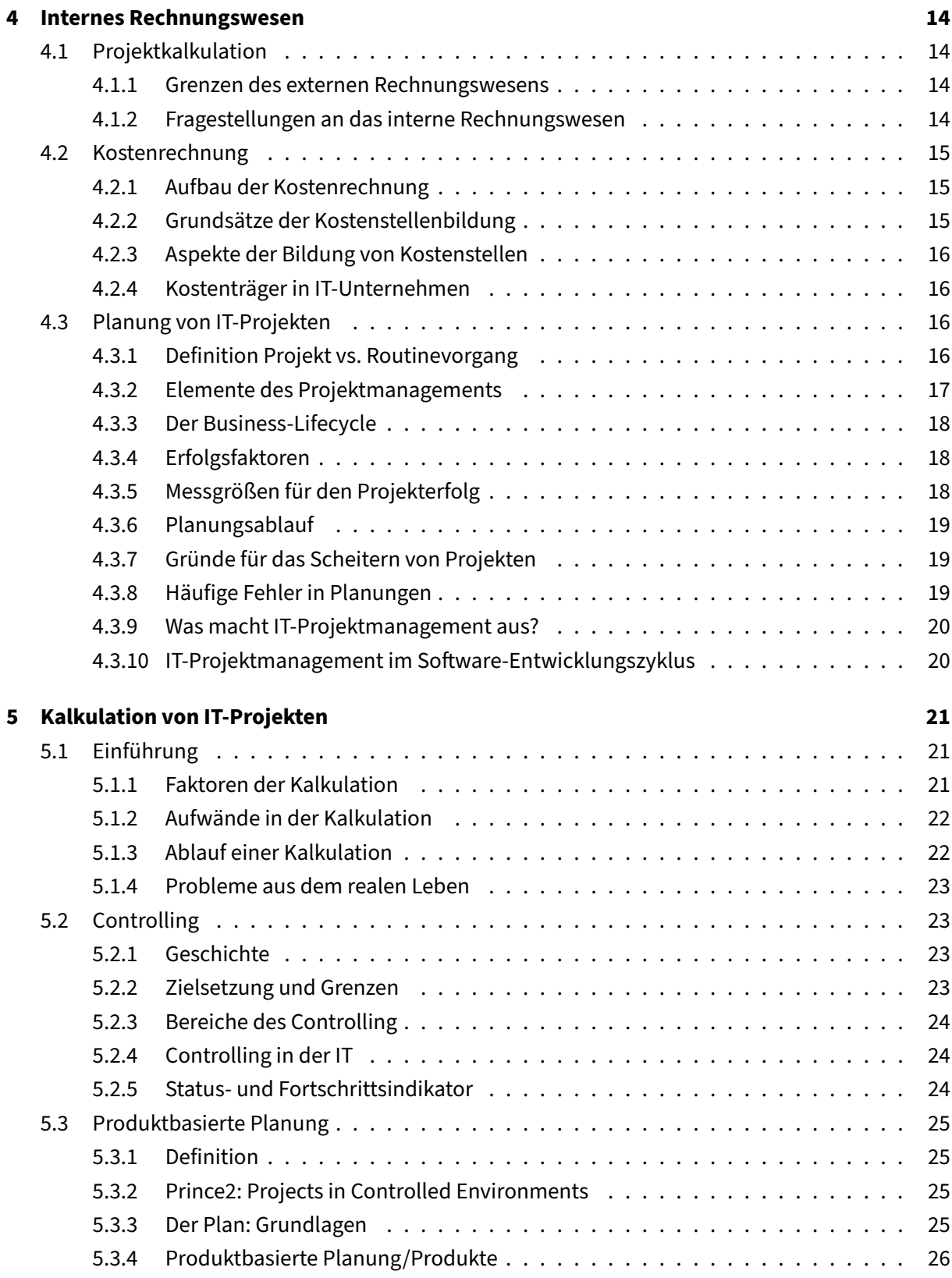

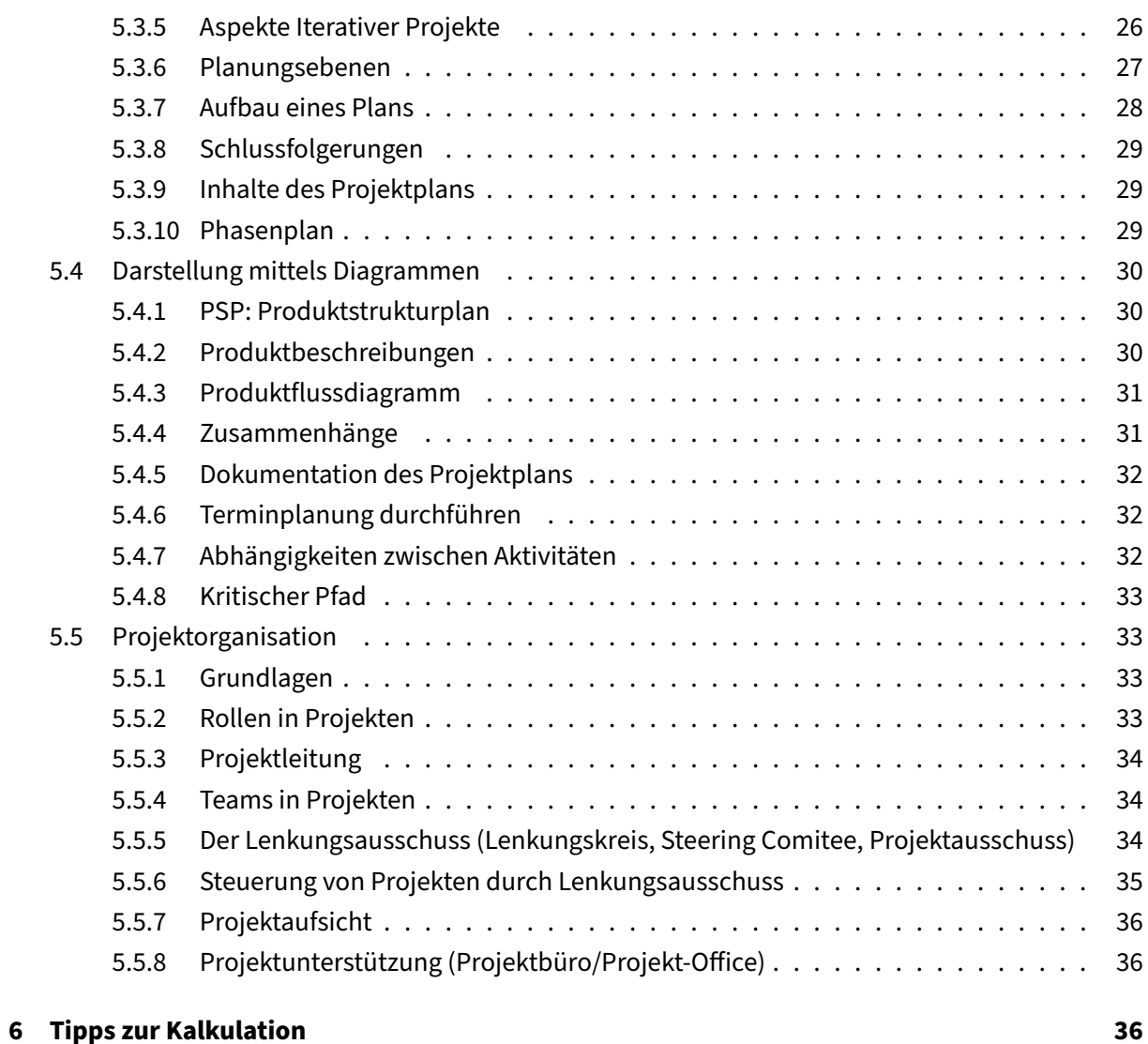

## **1 Introduction**

## <span id="page-4-0"></span>**1.1 Contributing**

<span id="page-4-1"></span>These study materials are heavily based on professor Hinkelmann's "Planung und Kalkulation von IT‑Projekten" lecture at HdM Stuttgart.

Found an error or have a suggestion? Please open an issue on GitHub (github.com/pojntfx/uni-bwl[notes\):](https://www.hdm-stuttgart.de/hdm-band/studieninteressierte/bachelor/vorlesung_detail?ansicht=1&vorlid=5215477&sgbvsid=5171832)

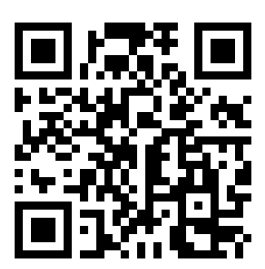

**Abbildung 1:** QR code to source repository

If you like the study materials, a GitHub star is always appreciated :)

## **1.2 License**

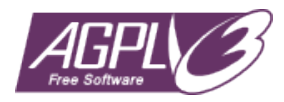

<span id="page-4-2"></span>**Abbildung 2:** AGPL‑3.0 license badge

Uni BWL Notes (c) 2021 Felicitas Pojtinger and contributors

SPDX‑License‑Identifier: AGPL‑3.0

## <span id="page-5-0"></span>**2 Einführung in das Rechnungswesen**

#### <span id="page-5-1"></span>**2.1 Definition Rechnungswesen**

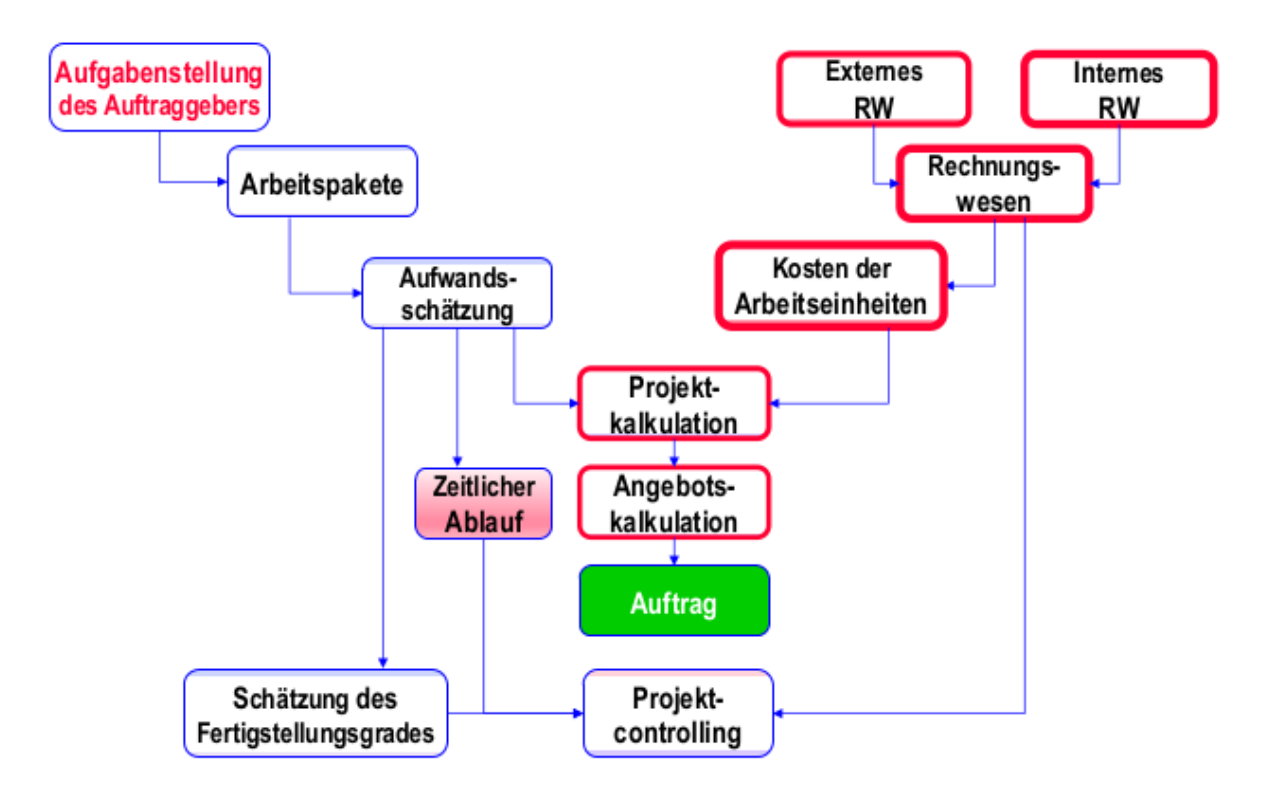

Systematische und strukturierte Erfassung und Darstellung aller finanz‑ und vermögenswirksamen Abläufe, die im Unternehmen intern oder mit einem externen Partner entstehen.

#### <span id="page-5-2"></span>**2.2 Targets/Stakeholder des Rechnungswesen**

- Management
- Steuerverwaltung
- Eigentümer
- Gläubiger (und Auftragsgeber)
- Mitarbeiter
- Gesellschaft
- Investoren

#### <span id="page-5-3"></span>**2.3 Aufgaben/Funktionen des Rechnungswesens**

• **Information** über den aktuellen finanziellen Stand des Unternehmens

- **Ermittlung** der Daten für Steuerbemessung und Gewinnausschüttung
- **Planung** und Vorbereitung von unternehmerischen Entscheidungen
- **Kontrolle** durch Abgleich von Ist‑ und Planzahlen
- **Dokumentation** der (finanziellen) betrieblichen Abläufe

#### <span id="page-6-0"></span>**2.4 Bereiche des Rechnungswesen**

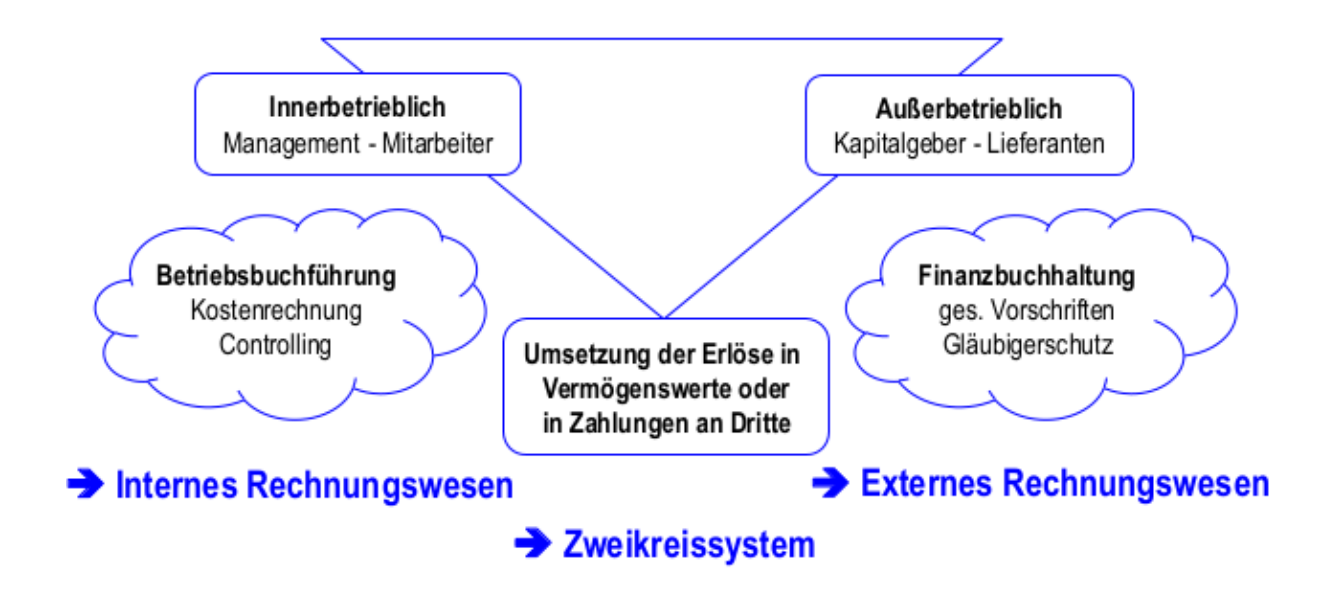

- **Internes Rechnungswesen**:
	- **–** Innerbetrieblich: Management & Mitarbeiter
	- **–** Betriebsführung: Kostenabrechnung & Controlling
- **Zweikreissystem**: Umsetzung der Erlöse in Vermögenswerte oder Zahlungen an Dritte
- **Externes Rechnungswesen**:
	- **–** Außerbetrieblich: Kapitalgeber & Lieferanten
	- **–** Finanzbuchhaltung: Gesetzliche Vorschriften & Gläubigerschutz

#### <span id="page-6-1"></span>**2.5 Definitionen des Rechnungswesen**

Generell:

- **Ausgaben**: Abfluss von Buch‑ oder Bargeld aus dem Unternehmen heraus
- **Einnahmen**: Zufluss von Buch‑ oder Bargeld in das Unternehmen

Erfolgswirksame Ergebnisse unternehmerischer Tätigkeit:

- **Aufwand**: Reduktion des Vermögens des Unternehmens (Verlust)
- **Ertrag**: Erhöhung des Vermögens des Unternehmens (Gewinn)

Durch Geld bewertete Güter und Dienstleistungen eines Unternehmens:

- **Leistungen**: Erstellte Güter und Dienstleistungen
- **Kosten**: Verbrauchte Güter und Dienstleistungen

## <span id="page-7-0"></span>**3 Externes Rechnungswesen**

#### <span id="page-7-1"></span>**3.1 Einführung**

#### <span id="page-7-2"></span>**3.1.1 Definition externes Rechnungswesen**

Die Buchführung erfasst aufgrund von **Belegen** …

- Alle Ausgaben und Einnahmen
- Aufwendungen und Erträge
- … des Unternehmens, und ermittelt daraus den **Gewinn oder Verlust** des Geschäftsjahres.

HGB und Abgabenordnung verpflichten zur Buchführung.

#### <span id="page-7-3"></span>**3.1.2 Beispiele für Belege**

- Beschaffung: Einkauf von PC‑Bauteilen → Eingangsrechnung
- Fertigung: Zusammenbau eines PC nach Kundenwunsch → Entnahmeschein
- Absatz: Verkauf eines PC → Ausgangsrechnung

#### <span id="page-7-4"></span>**3.1.3 Arten der Buchführung**

- Doppelte Buchführung (Dopik, Standard)
- Einfache Buchführung (Einnahmen‑Überschuss‑Rechnung; legal wenn unter 500 000€ Jahres‑ umsatz und nicht mehr als 50 000€ Gewinn gemacht werden!)
- Kameralistik (Schatzkammer)

#### <span id="page-7-5"></span>**3.1.4 Begriffe der Dopik**

• **Geschäftsvorfall**: Vorgang mit wertmäßiger Veränderung in thematischen Kontexten

- **Konto**: Thematisch abgegrenzter Kontext, in welchem wertmäßige Veränderungen erfasst wer‑ den
- **Kontenrahmen**: Vorgeschlagene Struktur der thematischen Gliederung eines Unternehmens (IKR, DATEV)
- **Buchungssatz**: Strukturierte, formelle Abbildung eines Geschäftsvorfalls in einem Unterneh‑ men

#### <span id="page-8-0"></span>**3.1.5 Instrumente des Jahresabschlusses bei Dopik**

- Inventur und Inventar
- Bilanzrechnung
- Gewinn- und Verlustrechnung (GuV)

#### <span id="page-8-1"></span>**3.1.6 Umsetzung der Dopik**

- **T‑Konten**: Jedes Konto hat eine Soll‑ und Haben‑Seite
- Jedes T‑Konto muss beim Abschluss stets ausgeglichen sein ("Balkenwage")
- Jeder Soll‑Buchung steht eine Haben‑Buchung in gleicher Höhe gegenüber
- Buchungssätze sind Skriptsprache für Wertveränderungen

#### <span id="page-8-2"></span>**3.1.7 Skriptsprache für Buchungssätze**

Syntax: <Soll-Konto> [und VST-19 \${MwSt-Anteil}] an <Haben-Konto> \${ Betrag} [und VST-19 \${MwSt-Anteil}]

#### <span id="page-8-3"></span>**3.1.8 Grundsätze der ordnungsgemäßen Buchführung**

#### • **Klar und übersichtlich**

- **–** Sachgerechte und überschaubare Organisation
- **–** Revisionssicherheit: Buchungen dürfen nicht unleserlich gemacht werden
- **–** Vorgaben zur Gliederung müssen eingehalten werden

#### • **Erfassung aller Geschäftsfälle**

- **–** Fortlaufen und vollständig
- **–** Richtig und zeitgerecht
- **–** Sachlich geordnet
- **Keine Buchung ohne Beleg**
- **Aufbewahrung der Unterlagen für 10 Jahre**

#### <span id="page-9-0"></span>**3.1.9 Faustformel Aufwandskonto vs. Vermögenskonto**

- Produkt wird **sofort verbraucht**: Verbuchung über ein Aufwandskonto
- Produkt wird **längeren Zeitraum genutzt**: Verbuchung über ein Vermögenskonto

#### <span id="page-9-1"></span>**3.1.10 Voraussetzungen für die Buchführung**

- Exaktes Wissen über alle Vermögensstände des Unternehmens und deren Finanzierung
- **Inventur/Bestandsaufnahme**: Erhebung von Wissen über den Bestand
- **Inventar/Bestandsverzeichnis**: Darstellung des Bestands
- **Eigenkapital**: Eigene Mittel
	- **–** Wir haben einem Kunden Artikel geliefert, welchen er erst in 4 Wochen bezahlen muss: **Forderungen**
- **Fremdkapital**: Geliehene Mittel
	- **–** Ein Lieferant hat Artikel geliefert, welcher erst in 4 Wochen bezahlt werden muss: **Verbind‑ lichkeiten**

#### <span id="page-9-2"></span>**3.1.11 Inventur**

- Aufnahme der Menge und Wert (am Stichtag) aller Vermögensteile und Schulden
- Zeitpunktbasiert: Gründung, Gesellschaftswechsel, Verkauf
- Buch- oder Körperliche Inventur möglich (Soll-Ist-Abgleich)

#### <span id="page-9-3"></span>**3.1.12 Inventar**

- Strukturierte Aufstellung: Vermögen, Schulden und Eigenkapital/Reinvermögen
- Geordnet nach Flüssigkeit/Fälligkeit
- Bestandteil des Jahresabschlusses
- Muss 10 Jahre aufbewahrt werden
- Eigenkapitalrentabilität: Verzinsung des Eigenkapitals/Reinvermögens

#### <span id="page-10-0"></span>**3.1.13 Bilanz**

- Strukturelle Gegenüberstellung des Vermögens und seiner Finanzierung durch Eigenkapital und Schulden
- **Aktiva**: Vermögen → Linke Seite
- **Passiva**: Mittelherkunft, "womit das Vermögen finanziert wird" → Rechte Seite

#### <span id="page-10-1"></span>**3.1.14 Aktivkonten/Vermögenskonto**

Werden mit SB ausgeglichen und in dieser aufgeführt.

**Links** → Zugänge und Anfangsbestand **Rechts** → Abgänge und Schlussbestand

- Bank (**Überweisung**, unser Bankkonto)
- Kasse (**bar**)
- Lizenzen
- Forderungen; FALL: Forderungen aus Lieferung und Leistung
- BGA/IT‑Systeme
- Fuhrpark
- IT‑Einrichtungen/IT‑Ausstattung
- Gebäude
- Maschinen
- VST‑19: Vorsteuer

#### <span id="page-10-2"></span>**3.1.15 Aufwandskonten**

#### **Links** → Zugänge **Rechts** → Abgänge

Werden mit GuV ausgeglichen und in dieser aufgeführt.

- Gehalt
- Zinsen
- Miete
- KFZ‑Aufwand/Kosten (Sprit, Reparatur, …)
- Verbrauchskonto/Verbrauchsmaterialien
- Bewirtung
- AfA: Abschreibungen

#### <span id="page-11-0"></span>**3.1.16 Passivkonten/Fremdkapitalkonto**

Werden mit SB ausgeglichen und in dieser aufgeführt.

#### **Links** → Abgänge und Schlussbestand **Rechts** → Zugänge und Anfangsbestand

- Verbindlichkeiten; VALL: Verbindlichkeiten aus Lieferung und Leistung
- Darlehen
- UST‑19: Umsatzsteuer
- Eigenkapital

#### <span id="page-11-1"></span>**3.1.17 Ertragskonten**

Werden mit GuV ausgeglichen und in dieser aufgeführt.

#### **Links** → Abgänge **Rechts** → Zugänge

- Umsatzerlöse (Lizenzen, Beratungen, …): Es können neue Konten für Leistungstypen erfunden werden, z.B.:
	- **–** Umsatzerlöse‑Waren
	- **–** Umsatzerlöse‑Dienstwaren
- A.o. Ertrag

#### <span id="page-11-2"></span>**3.1.18 Vermögen und Schulden**

Vor allem bei der Zuordnung in der Bilanz wichtig.

- **Anlagevermögen**: Angelegte Mittel/Geld; BGA, Fuhrpark, IT‑Anlagen, GWG
- **Umlaufvermögen**: Liquide Mittel/Geld; Bank, Forderungen, Kasse, Skonti & Boni, Vorsteuer
- **Schulden**/**Fremdkapital**: Darlehen, Verbindlichkeiten, …

#### <span id="page-12-0"></span>**3.2 Besonders wichtige "Sonderfälle"**

#### **3.2.1 Abschreibungen für Abnutzung**

theoretische Lineare Assehrabung € diskule Absolut. -> jahrbich Sondoabschubung Ng. Defthis, Dictschil throat. degr. Abschr.<br>La Banherrenmodulle t

- Wirtschaftsgüter haben technisch- oder abnutzungsbedingt eine typische Nutzungsdauer
- Abschreibung bildet die Wertminderung relativ zu den AHK (**Anschaffungs‑ oder Herstellungs‑ kosten**) ab
	- **–** Linear
	- **–** Degressiv
	- **–** Sonderabschreibung: z.B. Defekt nach Garantie
- Eigenständige Nutzbarkeit ist Voraussetzung
- Bundes‑Finanzministerium schlägt Nutzungsdauern vor
	- **–** Notebook/Computer: 3 Jahre
	- **–** Fuhrpark/Auto: 6 Jahre
	- **–** Server/Großrechner: 7 Jahre
	- **–** Büromöbel: 13 Jahre
- Bei geringwertigen Wirtschaftsgern gelten Sonderregeln

• Nach Abschreibung bleiben Güter mit Rest‑ oder Erinnerungswert von 1€ im Unternehmensver‑ mögen

#### **3.2.2 Einführung in Mehrwertsteuer (MwSt)**

- **Netto**: Ohne Steuern ("Netto isch net so viel")
- **Brutto**: Mit Steuern
- Indirekte Steuer
- Besteuerung der Wertschöpfung von Unternehmen
- 30% des Steueraufkommens
- **Steuersätze**
	- **– Mehrwertssteuerfrei**: 0, Arzt, Sozialbereich, Staatliche Museen
	- **– Reduzierter Mehrwertsteuersatz**: 7%, Nahrungsmittel, Taxi
	- **– Voller Mehrwertsteuersatz**: 19%
- **Steuerlast**
	- **– Vorsteuer**: Im **Einkaufspreis** ist MwSt erhalten (*Wir bekommen die Rechnung/Wir bezahlen Geld an gemanden*): −
	- **– Umsatzsteuer**: Im **Verkaufspreis** ist MwSt erhalten (*Wir stellen die Rechnung/Wir machen*  $Umsatz$ : +
	- **–** Steuerlast des Unternehmens:  $Vereinnahme \, Umsatzsteuer bezahlte \, Vorsteuer$

#### **3.2.3 MwSt in der Buchhaltung**

- Kontenpaare
	- **–** Vorsteuer‑Konto: Aktives Bestandskonto/Vermögenskonto
	- **–** Umsatzsteuer‑Konto: Passives Bestandskonto/Fremdkapitalkonto
- Auf jeder Rechnung muss die enthaltene MwSt ausgewiesen werden
- Abschreibung nur Nettowert (also mit abgezogenen Steuern)

## **4 Internes Rechnungswesen**

#### <span id="page-14-0"></span>**4.1 Projektkalkulation**

#### <span id="page-14-1"></span>**4.1.1 Grenzen des externen Rechnungswesens**

<span id="page-14-2"></span>Siehe Funktionen des Rechnungswesens.

- **Information** über den aktuellen finanziellen Stand des Unternehmens: ++
- **Ermittlung** der Daten für Steuerbemessung und Gewinnausschüttung: ++
- **Planung** und Vorbereitung von unternehmerischen Entscheidungen: /
- **Kontrolle** durch Abgleich von Ist‑ und Planzahlen: –
- **Dokumentation** der (finanziellen) betrieblichen Abläufe: –

Daten, um qualifizierte Entscheidungen für folgende Bereiche zu treffen, fehlen deshalb:

- Interne Leistungserbringung und -verflechtung
- Rentabilität von Unternehmensbereichen (Spartenergebnis)
	- **–** Consulting
	- **–** Software‑Sparte
	- **–** Hardware‑Sparte
- Investitionsentscheidungen
- Preisgestaltung
- Plandaten (Soll-Ist-Abgleich)

#### **4.1.2 Fragestellungen an das interne Rechnungswesen**

- <span id="page-14-3"></span>• Hat der Vorgang Einfluss auf das Betriebsergebnis (→ steuerlich relevanter Gewinn), nur auf das Spartenergebnis oder keinerlei Einfluss?
- Ist der Vorgang mit dem Betriebszweck (→ dauerhaft verfolgte Arbeits‑ und Produktionsziel ei‑ nes Betriebes) verbunden?
- Ist der Vorgang periodengerecht (→ wirkt sich auf das Geschäftsjahr aus)?
- Verursachungsgerechtigkeit: Erfolgt eine sachgerechte Zuordnung?

#### <span id="page-15-0"></span>**4.2 Kostenrechnung**

#### <span id="page-15-1"></span>**4.2.1 Aufbau der Kostenrechnung**

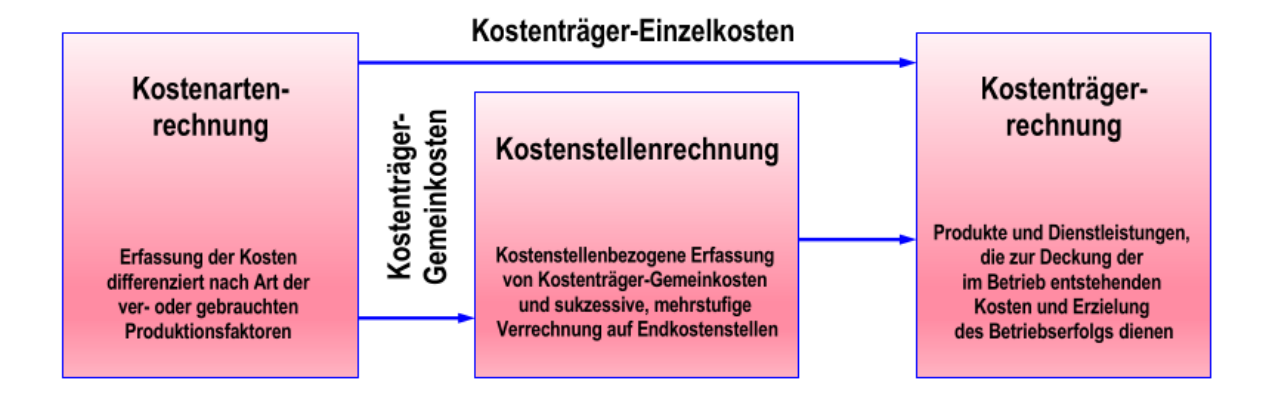

- Kostenarten-Rechnung: Erfassung der Kosten differenziert nach ver- oder gebrauchten Produktionsfaktoren
- Kostenstellen-Rechnung: Kostenstellen-bezogene Erfassung von Kostenträger-Gemeinkosten und Verechnung auf Endkostenstellen
- **Kostenträger‑Rechnung**: Produkte und Dienstleistungen, die zur Deckung der im Betrieb ent‑ stehenden Kosten und Erzielung des Betriebserfolgs dienen
- **Kostenträger‑Einzelkosten**: z.B. Verwendung von Rohmaterialien und Bauteilen
- **Kostenträger‑Gemeinkosten**: z.B. Verwendung von Hilfsstoffen oder Aufwand in der Personal‑ buchhaltung

#### <span id="page-15-2"></span>**4.2.2 Grundsätze der Kostenstellenbildung**

Definition Kostenstelle: *Ort der Kostenentstehung und der Leistungserbringung. Sie wird nach Verantwortungsbereichen, räumlichen, funktionalen, aufbauorganisatorischen oder verrechnungs‑ technischen Aspekten gebildet.*

- Schaffung selbstständiger Verantwortungsbereiche
- Bestimmung sinnvoller Bezugsgrößen
- Möglichkeit einer fehlerfreien Kontierung (Eindeutigkeit und Klarheit)
- Wirtschaftlichkeit

#### <span id="page-16-0"></span>**4.2.3 Aspekte der Bildung von Kostenstellen**

- Verantwortungsbereiche
- Räumliche Lage
- Funktionale Aspekte
- Organisatorischer Aufbau
- Verrechnungstechnischer Aufbau

#### <span id="page-16-1"></span>**4.2.4 Kostenträger in IT‑Unternehmen**

Definition Kostenträger: *Die in einem Unternehmen hergestellten Produkte oder Dienstleistungen.*

- Produkte: Dienstleistungen, Individual-Software oder Software-Produkte
- **Dienstleistungen**
	- **–** Kostenträger: Erbringer der Dienstleistung
	- **–** Einzelkosten: Direkten Kosten eines Beratungsauftrags
	- **–** Gemeinkosten: Werden auf die geplanten Abrechnungseinheiten verteilt
- **Software‑Produkte**
	- **–** Kostenträger: Softwarelizenzen
	- **–** Einzelkosten: Direkte Kosten der Bereitstellung der Software
	- **–** Gemeinkosten: =  $Entwicklungskosten$ , werden auf die geplante Stückzahl verteilt
	- **–** Wichtig: Die Entscheidung, die Software zu entwickeln, ist eine Investitionsentscheidung!

#### <span id="page-16-2"></span>**4.3 Planung von IT‑Projekten**

#### <span id="page-16-3"></span>**4.3.1 Definition Projekt vs. Routinevorgang**

#### **Eigenschaften**:

- Klares Ziel
- Begrenzte Ressourcen: Zeit, Finanzen, Personal
- Spezielle Organisation
- Einmaligkeit des Vorhabens
- Risikobehaftet: Komplexes Vorhaben

**Projekt**: Einmalige Aufgabenstellung, die unter individuellen Randbedingungen einen wertschöpfen‑ den Geschäftsprozess implementiert oder verbessert

**Projektmanagement**: Gesamtheit aller Tätigkeiten, Prozesse, Werkzeuge und Methoden zur Führung eines Projekts

#### <span id="page-17-0"></span>**4.3.2 Elemente des Projektmanagements**

*aber bin ich in einem Tollhause? bin ich selbst toll?* ‑ E.T.A. Hoffmann, "Der goldne Topf"

- Expectations‑Management
- Requirements‑Management
- Change‑Management
- Lebenszyklus von Software
- Qualitätsmanagement
- Risikomanagement (Sortierung nach höchstem Risiko)
- Konfigurationsmanagement
- Vertragswesen
- Organisation von Projekten
- Grundlagen der Kommunikation
- Zeitmanagement
- Besprechungsführung
- Schätzmethoden
- Projektkalkulation
- Projektcontrolling
- Planung
- Vorgehensmodelle

#### <span id="page-18-0"></span>**4.3.3 Der Business‑Lifecycle**

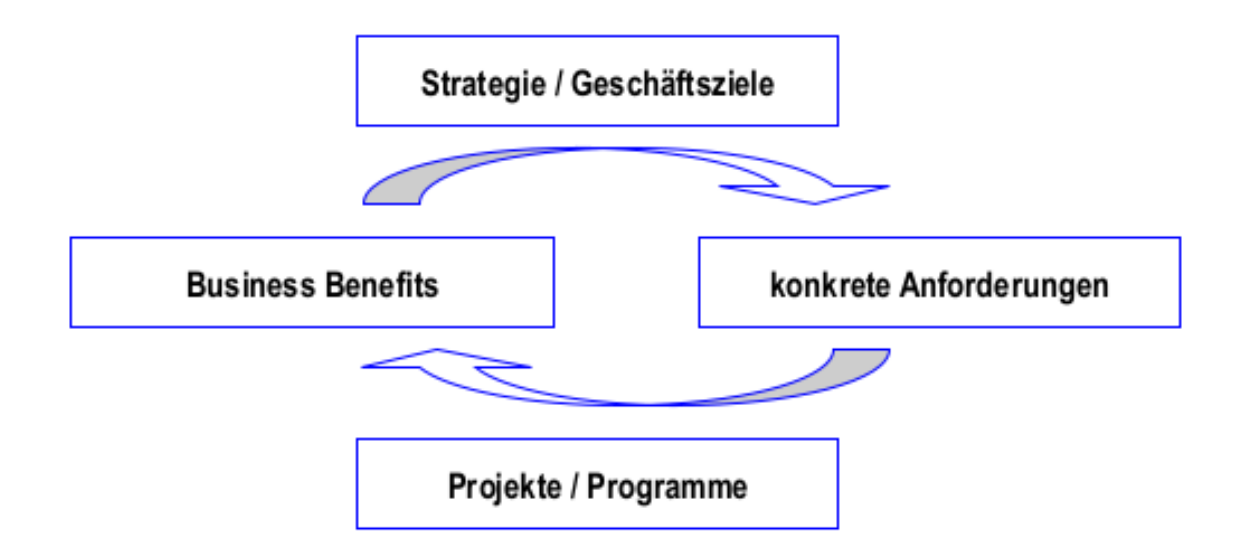

Strategie/Geschäftsziele → Konkrete Anforderungen → Projekte/Programme → Business Benefits

- Projekte sind Geschäftszielen unterstellt
- IT‑Projekte werden nur in Ausnahmefällen von der IT‑Abteilung verantwortet
- Projektleiter führt Projekte

#### <span id="page-18-1"></span>**4.3.4 Erfolgsfaktoren**

- Was ist zu tun?
- Wer ist beteiligt?
- Welche Regeln der Zusammenarbeit gelten?

#### Deshalb: **Strategisches Projektmanagement mit der Team‑Entwicklungsuhr**:

- Forming
- Storming
- Norming
- Performing

#### <span id="page-18-2"></span>**4.3.5 Messgrößen für den Projekterfolg**

#### **Operatives Projektmanagement**:

• Zeit

- Finanzen
- Funktionsumfang
- Qualität

Trotzdem gilt:

- Ein Projekt, welches in Time, Quality und Budget ist, kann trotzdem scheitern
- Ein Projekt ist erfolgreich, wenn der Business Case erfüllt ist (ROI/wirtschaftlicher Mehrwert er‑ füllt)

#### <span id="page-19-0"></span>**4.3.6 Planungsablauf**

- 1. Was?: To‑do
- 2. Wie?: Ansatz
- 3. Wer und Womit?: Team
- 4. Wie viel?: €
- 5. Wann?: Zeit

Herleitung der jeweiligen Inhalte → Produktbasierte Planung

#### <span id="page-19-1"></span>**4.3.7 Gründe für das Scheitern von Projekten**

- Aufwand falsch eingeschätzt
- Kommunikationsprobleme
- Planungsfehler
- Individuelle/persönliche Fehler einzelner Beteiligter
- Nicht erkannte Risiken
- Spezifische Probleme
- Keine Unterstützung durch das Management

#### <span id="page-19-2"></span>**4.3.8 Häufige Fehler in Planungen**

- Aufwand falsch eingeschätzt
- Zusammenlegen von Planungsschritten
- Planung unter Vorgaben
- Zusammenlegung mehrerer Planungsschritte
- Intuitive Ableitung von Aktivitäten aus den Anforderungen
- Unterschätzen der technologischen Komplexität
- Planung unter Vorgabe von Zeit und/oder Budget (2 Dimensionen)
- Aus vorangegangenen Projekten "nichts gelernt".
- Obelix fehlt ein Wildschwein

→ Ein Leitfaden ist wichtig!

#### <span id="page-20-0"></span>**4.3.9 Was macht IT‑Projektmanagement aus?**

- Auf Prozess‑ und Tool‑Ebene sehr generisch
- Auf Methoden‑Ebene sehr spezifisch
- Allgemeine Projektmanagement‑Szenarien (Prince2, GPM), angepasst auf
	- **–** Branchen
	- **–** Unternehmen (tayloring)
- Bei IT-Projekten soll besonderer Fokus auf die spezifischen Methoden zur Bearbeitung gelegt werden

#### <span id="page-20-1"></span>**4.3.10 IT‑Projektmanagement im Software‑Entwicklungszyklus**

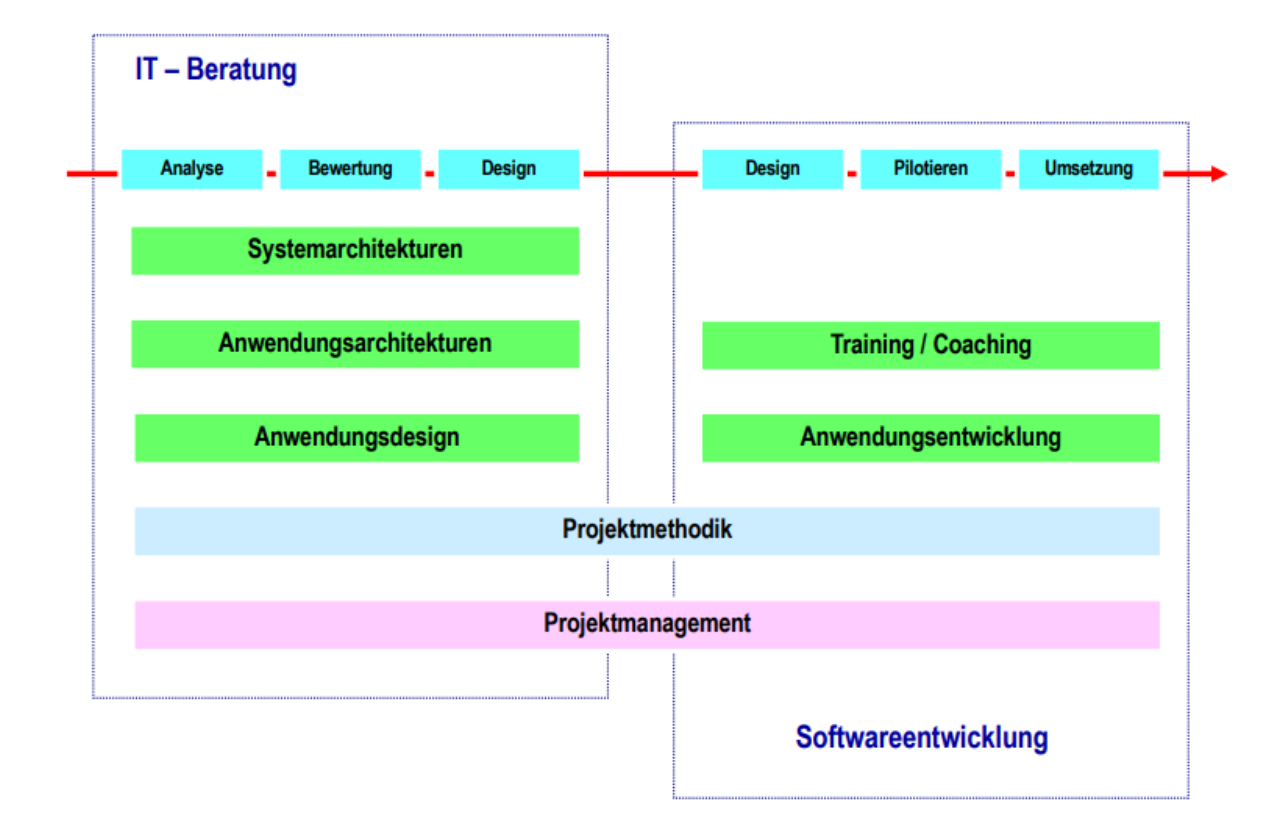

#### **IT‑Beratung**:

- Analyse
- Bewertung
- Design
- Systemarchitekturen
- Anwendungsarchitekturen
- Anwendungsdesign
- Römische Verteidigungsstrategien

#### **Softwareentwicklung**:

- Design
- Pilotieren
- Umsetzung
- Training/Coaching
- Anwendungsentwicklung

#### **Beide**:

- Projektmethodik
- Projektmanagement

## <span id="page-21-0"></span>**5 Kalkulation von IT‑Projekten**

#### <span id="page-21-1"></span>**5.1 Einführung**

#### <span id="page-21-2"></span>**5.1.1 Faktoren der Kalkulation**

Direkte Aufwände werden aus der Aufwandsschätzung entnommen.

- **Projekttypen**
	- **–** Time‑and‑Material (Body Leasing)
	- **–** Budgetierte TM‑Projekte
	- **–** Festpreisprojekte
	- **–** Fixierte Projekte

#### • **Art des Vertrags aus kaufmännischer Sicht**

- **–** Werkvertrag
- **–** Werklieferungsvertrag

**–** "Full Service"

#### • **Art der Kunden‑Lieferanten‑Beziehung**

- **–** Interner Dienstleister
- **–** Externer Dienstleister
- **–** Reiner Support (Body Leasing)

#### <span id="page-22-0"></span>**5.1.2 Aufwände in der Kalkulation**

- Abwälzung der Kosten für die Angebotserstellung
- Einarbeitung und Schulung von Projektmitarbeitern
- Projektleitungsaufwände
- Reisekosten
- Gewährleistungskosten
- Risikozuschlag
- Sonstige Kosten: Hard‑/Software für Entwicklung oder Betrieb
- Hinkelstein‑Transport

#### <span id="page-22-1"></span>**5.1.3 Ablauf einer Kalkulation**

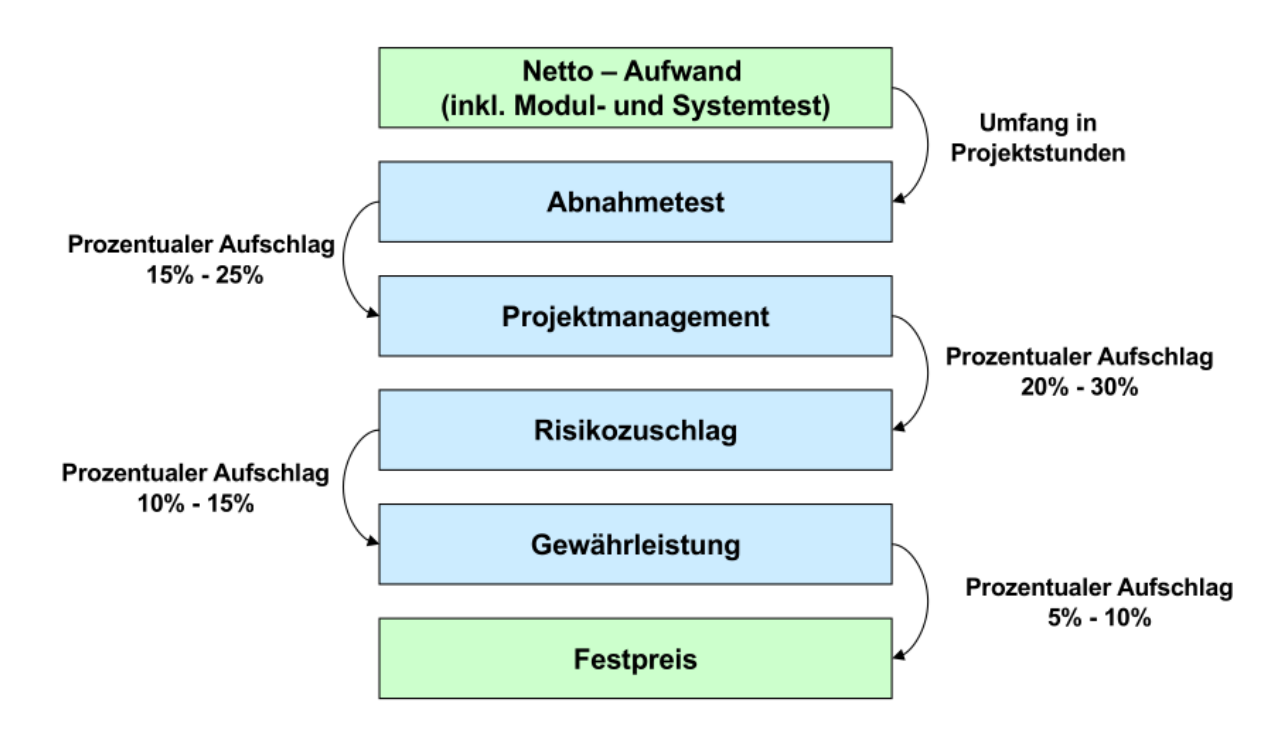

1. Netto-Aufwand (inkl. Modul und Systemtest) += Umfang in Projektstunden

- 2. Abnahmetest += Prozentualer Aufschlag 15‑25%
- 3. Projektmanagement += Prozentualer Aufschlag 20‑30%
- 4. Risikozuschlag += Prozentualer Aufschlag 10-15%
- 5. Gewährleistung += Prozentualer Aufschlag 5‑10%
- 6. Festpreis
- 7. Gewinn += Prozentualer Aufschlag 20%

#### <span id="page-23-0"></span>**5.1.4 Probleme aus dem realen Leben**

- Preise müssen in der Regel lange vor dem Projektstart genannt werden
- Personal-Ressourcen können erst unmittelbar vor Projektstart zugeordnet werden (Henne-Ei-Problem)
- Kalkulation muss mit Rollen geschätzt werden
- Prozentuale Zuschläge aus der Analyse abgeschlossener Projekte
- Personalkostensätze aus dem Rechnungswesen

### <span id="page-23-1"></span>**5.2 Controlling**

#### <span id="page-23-2"></span>**5.2.1 Geschichte**

- Ursprung im Rechnungswesen
- Erst seit 70ern in Deutschland relevant
- Kosten des Unternehmens stehen im Vordergrund

#### <span id="page-23-3"></span>**5.2.2 Zielsetzung und Grenzen**

- Ziele
	- **–** Verbesserung der Leistungsprozesse durch eine neue Qualität des Managementprozesses
	- **–** Ermöglicht dem Manager durch die Bereitstellung eines in sich schlüssigen Vorgehens die systematische Abwicklung von Managementaufgaben
- Grenzen: Controlling beschäftigt sich nicht mit …
	- **–** Informationsversorgung im Unternehmen
	- **–** Organisation im Unternehmen
	- **–** Personalführung im Unternehmen

#### <span id="page-24-0"></span>**5.2.3 Bereiche des Controlling**

- Ziele setzen
- Planen
- Überwachen
- Steuern

#### <span id="page-24-1"></span>**5.2.4 Controlling in der IT**

- IT-Controlling
	- **–** Bewertet die IT in einem Unternehmen
	- **–** Vielfach im RZ‑Bereich eingesetzt
	- **–** Ziel: Ableitung von Kennzahlen für die Abrechnung der Dienstleistung Applikationsbetrieb
- IT-Projekt-Controlling
	- **–** Verfolgt die Projektarbeit
	- **–** Stellt durch die Betrachtung des Bereitstellungsprozesses einen Aspekt des IT‑ Controllings dar
- Art und Umfang des Controllings ist abhängig vom Projekttyp
	- **–** Nahezu kein Controlling: TM‑Projekte
	- **–** Einfaches Controlling (Forecasting): Budgetierte TM‑Projekte
	- **–** Intensives Controlling: Festpreisprojekte & Fixierte Projekte
- Zeitpunkte des Controllings
	- **–** Regelmäßig: Wöchentlich bis max. monatlich
	- **–** Phasengrenzen/Meilensteine
- Sehr eng mit der Aufwandsschätzung verbunden

#### <span id="page-24-2"></span>**5.2.5 Status‑ und Fortschrittsindikator**

- Es sind zu einem Zeitpunkt  $i$ 
	- **–** % der Arbeit geleistet
	- **–** % des Budget (Zeit oder Geld) verbraucht
- Der Quotient  $S_i = \frac{x_i}{y_i}$  $\frac{x_i}{y_i}$  gibt den Projektstatus wieder
	- $-S > 1$ : positiv
- $-S = 1$ : neutral
- $-S < 1$ : negativ
- Seine Ableitung  $F_i = \frac{x_{i-1}-x_i}{y_{i-1}-y_i}$  $\frac{x_{i-1}-x_i}{y_{i-1}-y_i}$  gibt den Projektfortschritt wieder

#### <span id="page-25-0"></span>**5.3 Produktbasierte Planung**

#### <span id="page-25-1"></span>**5.3.1 Definition**

- Jede Aktivität führt zu einem Ergebnis, sonst kann auf sie verzichtet werden
- Ergebnisse sind Produkte

#### **5.3.2 Prince2: Projects in Controlled Environments**

- Ist eine Projektmanagement‑Methode
	- **–** Branchen‑ und größenunabhängig einsetzbar
	- **–** Skalierbar
	- **–** Eigentümer: CCTA in UK
- Definiert
	- **–** Komponenten: Inhalte und Themen, die vom Projektmanagement zu behandeln sind
	- **–** Prozesse: Aktivitäten, deren Reihenfolge und Ergebnisse und deren Zusammenspiel den gesamten Projektverlauf abdecken

#### **5.3.3 Der Plan: Grundlagen**

- Rückgrat des Projektmanagements
- Legt fest, wie wann und durch wen Ziele erreicht werden sollen
- Ziele
	- **–** Produkte/Ergebnisse
	- **–** Termine
	- **–** Kosten
	- **–** Qualität
- Projektablauf (Product Based Planning): Folge von …
	- **–** Produkten die erstellt werden müssen und voneinander abhängen
- **–** Voneinander abhängigen Aktivitäten zur Erstellung dieser Produkte, die in bestimmten Zeiträumen von verschiedenen Personen ausgeführt werden müssen
- **–** Aktionen gallischer Spione

#### <span id="page-26-0"></span>**5.3.4 Produktbasierte Planung/Produkte**

- Spezialistenprodukte: Die eigentlichen Produkte der Projektarbeit
	- **–** Spezifikationen
	- **–** Design‑ und Architekturkonzepten
	- **–** Prototypen
	- **–** Quellcode
	- **–** Installierte Software
	- **–** Konfigurierte Basissysteme
	- **–** Testdaten
	- **–** Stamm‑ und Konfigurationsdaten
- Managementprodukte
	- **–** Alles, was das Projektmanagement produziert (Pläne, Berichte, …)
	- **–** Dinge wie "informierte Mitarbeiter" als Produkt von Meetings
- QS‑Produkte: Produkte, die das Qualitätsmanagement produziert
	- **–** Produktbeschreibung
	- **–** Qualitätspläne
	- **–** Prüfergebnisse

#### <span id="page-26-1"></span>**5.3.5 Aspekte Iterativer Projekte**

Projekte zerlegt in iterative, steuerbare Phasen

- Zusätzlich: Managementsicht; nicht unbedingt Phasen des Vorgehensmodells
- Phasenenden sollte nach der Erstellung von Schlüsselprodukten angesetzt werden
- Aktivitäten können Phasenenden überschreiten (keine Leerlaufzeiten)
- Projektstillstand bei Phasenübergängen sollte unbedingt vermieden werden

#### <span id="page-27-0"></span>**5.3.6 Planungsebenen**

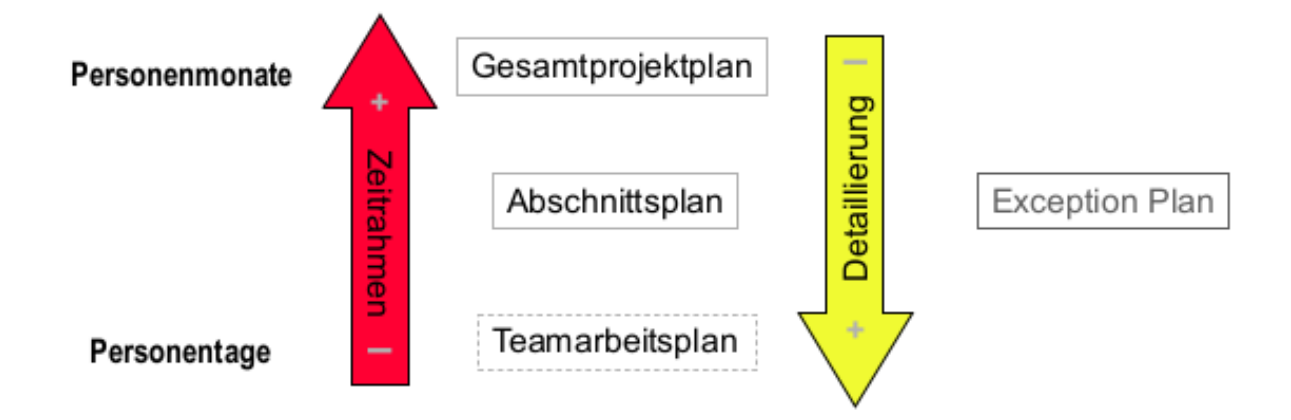

Desto kleiner die Zeitspanne, desto größer die Detaillierung.

- Gesamtprojektplan
- Abschnittsplan
- Teamarbeitsplan
- Colosseum
- **Zeitrahmen**: Personenmonate & Personentage
- **Detaillierung**: Exception Plan

#### <span id="page-28-0"></span>**5.3.7 Aufbau eines Plans**

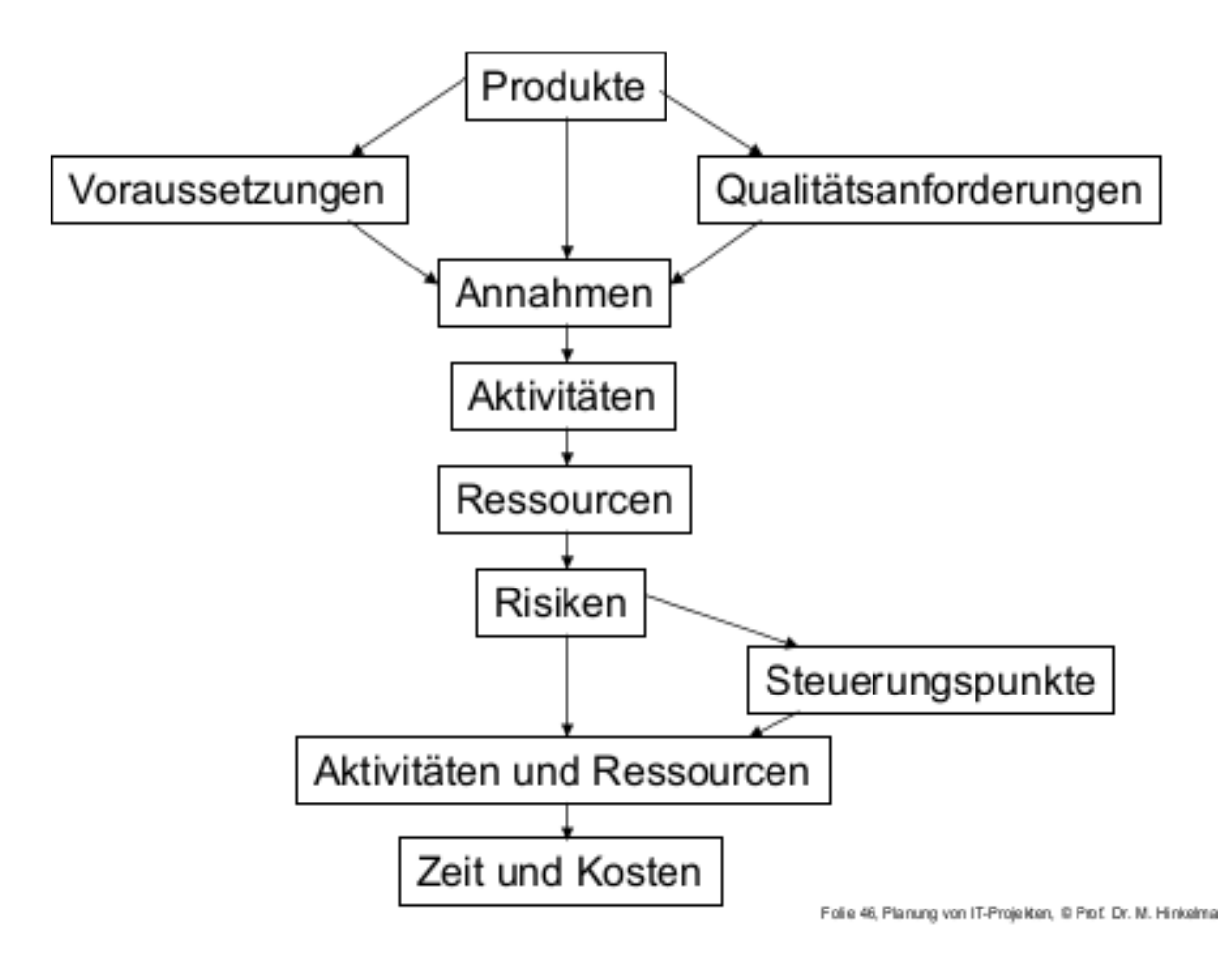

- 1. Produkte
- 2. Voraussetzungen & Qualitätsanforderungen
- 3. Annahmen
- 4. Aktivitäten
- 5. Ressourcen
- 6. Risiken
- 7. Steuerungspunkte
- 8. Aktivitäten und Ressourcen
- 9. Zeiten und Kosten
- 10. Wildschwein jagen & braten

#### <span id="page-29-0"></span>**5.3.8 Schlussfolgerungen**

- Wann, wie und zu welchen Kosten soll das Projektziel erreicht werden?
- Was sind die Hauptprodukte, die zu erstellen sind?
- Wird zu Projektbeginn erstellt und wird im Projektverlauf angepasst (Versionierung!)
- Liefert v.a. bei iterativem Vorgehen die Kostenseite für den Business Case

#### <span id="page-29-1"></span>**5.3.9 Inhalte des Projektplans**

- Kurze Beschreibung, was der Plan abdeckt (Projektvorgehen)
- Voraussetzung für die Durchführung des Projekts
- Abhängigkeiten von äußeren Einflüssen (z.B. Zulieferungen, Entscheidungen)
- Annahmen, die dem Plan zugrunde liegen
- Eigentlicher Plan
	- **–** Produktstrukturplan
	- **–** Produktflussdiagramm
	- **–** Produktbeschreibung
	- **–** Ablaufplan mit Phasen (Gantt)
	- **–** Aktivitäten‑Netzplan
	- **–** Kostenaustellungen
	- **–** Ressourcenbedarf
	- **–** Anforderungen für Ressourcen

#### <span id="page-29-2"></span>**5.3.10 Phasenplan**

- Qualitätsplan
	- **–** Qualitätssicherungsmaßnahmen für die Hauptprodukte der Phase
	- **–** Benötigte Ressourcen zur Durchführung der Maßnahmen
- Maßnahmen und Zeitpunkte zur Kontrolle und Steuerung während der Phase
- Kommunikationsplan (Reporting) für die Phase
- Risikobetrachtung für die Phase

#### <span id="page-30-0"></span>**5.4 Darstellung mittels Diagrammen**

#### <span id="page-30-1"></span>**5.4.1 PSP: Produktstrukturplan**

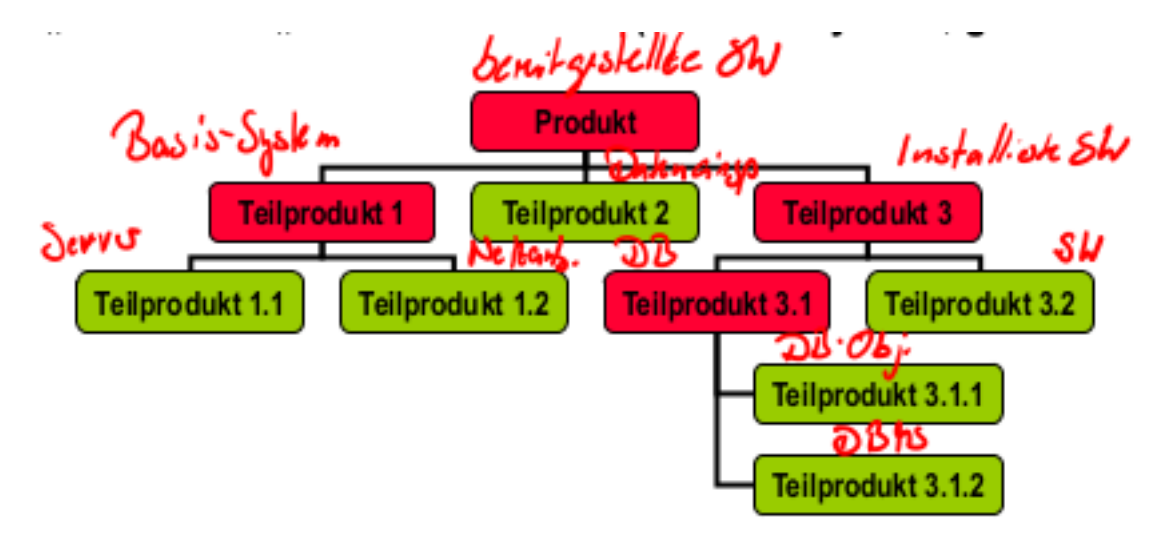

- Eine Konsole von Sony
- Zerlegung des Endproduktes des Projektes in seine Teilprodukte: Was muss alles erstellt oder beschafft werden, um zum Endprodukt zu kommen?
- Darstellung in Form einer hierarchischen Struktur: Produkte jeder Ebene müssen durch ihre Teil‑ produkte vollständig definiert werden
- "Harte" und "weiche" Produkte (Softwaresystem, geschulte Mitarbeiter)
- Kriterien zur Gliederungstiefe
	- **–** Planungsgranularität: Die kleinste vereinbarte Planungseinheit wurde erreicht
	- **–** Geringes Risiko: Klar definiertes Produkt, das in einem überschaubaren Prozess erstellt werden kann
	- **–** Externes Modul: Das Produkt ist klar definiert und wird als Modul von extern bereitgestellt
	- **–** Standard‑Modul: Das eingesetzte Produkt ist ein Standard‑Modul

#### <span id="page-30-2"></span>**5.4.2 Produktbeschreibungen**

- Prinzip
	- **–** Ziel ist die Festlegung aller Elemente für eine erfolgreiche Produkterstellung
	- **–** Erstellung beginnt nach Identifikation/Klassifikation des Produktes
	- **–** Informationen wichtig für korrekte Schätzung
- Inhalt einer Produktbeschreibung
- **–** Formale Elemente wie Titel und Bezug auf den Produktstrukturplan
- **–** Zweck des Produkts
- **–** Zusammensetzung (Gliederung in weitere Teilprodukte)
- **–** Ableitung (Vorprodukte)
- **–** Form des Produktes (Formate, Richtlinien)
- **–** Verantwortlicher für Erstellung
- **–** Qualitätskriterien
- **–** Abnahmeverfahren mit Abnahmebedingung, ‑kriterien und Verantwortlichen

#### <span id="page-31-0"></span>**5.4.3 Produktflussdiagramm**

- Produkte des Projektes in der Reihenfolge ihre Erstellung
- Fremdprodukte kennzeichnen (Ovale)
- Produktstrukturplan aktualisieren

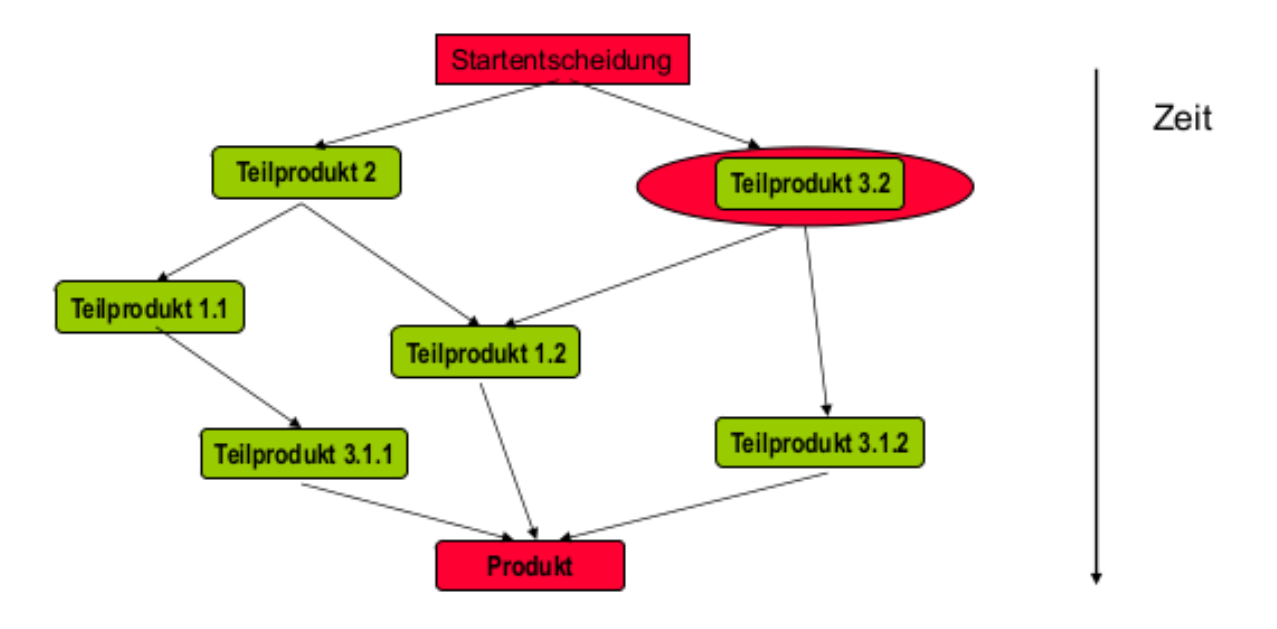

#### <span id="page-31-1"></span>**5.4.4 Zusammenhänge**

In allen drei Dokumenten sind stehts die gleichen Elemente enthalten.

- **Produktstrukturplan** → Identifikation, was zu tun ist
- **Produktflussdiagramm**
	- **–** Identifikation von inhaltlichen und formalen Abhängigkeiten
	- **–** Schätzung von Aufwänden
- **–** Zuordnung von Ressourcen
- **Projektplan** → Darstellung der resultierenden zeitlichen Abhängigkeit

#### <span id="page-32-0"></span>**5.4.5 Dokumentation des Projektplans**

- Plan muss überarbeitet werden, wenn er fertig ist
- Festschreibung des Status der Planung zu ausgewählten Zeitpunkten
- Zusammenfassung in speziellen Dokumenten (ggf. mit Verweisen)
- Weiterentwicklung der Inhalte in neuen Dokumenten

#### <span id="page-32-1"></span>**5.4.6 Terminplanung durchführen**

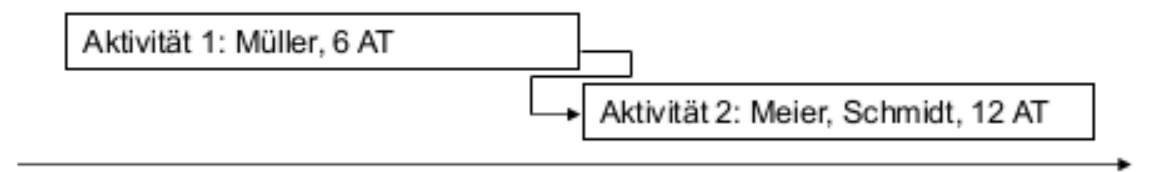

```
Datum
```
#### • Ablaufplanung

- **–** Den Aktivitäten Ressourcen zuordnen
- **–** Zeitlichen Ablauf mit Terminen festlegen: Abhängigkeiten berücksichtigen
	- \* Notwendige Vorarbeiten/Vorprodukte
	- \* Ressourcenverfügbarkeit
	- \* Ressourcen gleichmäßig auslasten
- **–** Meilensteine definieren

#### <span id="page-32-2"></span>**5.4.7 Abhängigkeiten zwischen Aktivitäten**

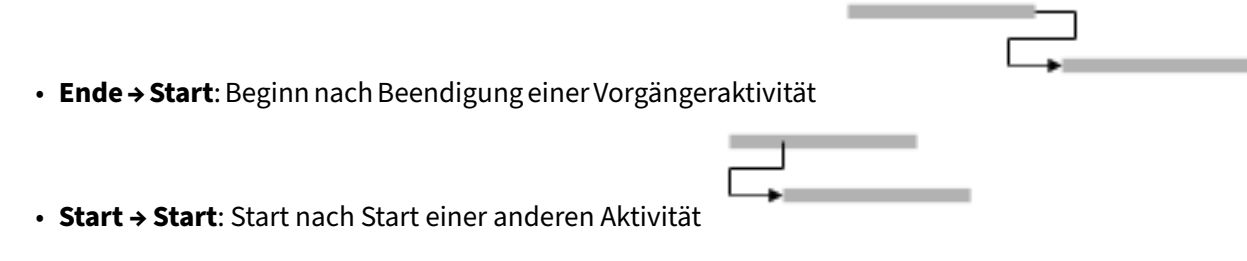

- **Ende → Ende**: Abschluss bedingt vorherigen Abschluss einer anderen Aktivitäten
- **Start → Ende**: Aktivität kann erst nach Start einer anderen Aktivität beendet werden

#### <span id="page-33-0"></span>**5.4.8 Kritischer Pfad**

Abfolge von derjenigen Aktivitäten, bei denen eine Verzögerung unmittelbar den Endtermin beinflusst.

#### <span id="page-33-1"></span>**5.5 Projektorganisation**

#### <span id="page-33-2"></span>**5.5.1 Grundlagen**

- Grundlegendes Element aller Projekte ist eine spezielle Organisation
- Erfolgsfaktoren
	- **–** Wer ist beteiligt? → Rollen, Personen
	- **–** Welche Spielregeln gelten? → **AKV**: Aufgaben, Kompetenzen, Verantwortung
- Vollständige Zuordnung aller Rollen zu Personen
- Wahrung des AKV‑Prinzips

#### <span id="page-33-3"></span>**5.5.2 Rollen in Projekten**

- Auftraggeber
- Teilprojektleiter
- QS‑Beauftragter
- Benutzer
- Lieferant & Lieferant Third‑Party‑Produkte
- Projektmitarbeiter
- Projektleiter
- Datenschutzbeauftragter
- Trubadix
- Majestix

#### <span id="page-34-0"></span>**5.5.3 Projektleitung**

- Verantwortet die Planung
- Bildet und steuert das Team
- Gibt Arbeitsaufträge und verfolgt deren Erledigung
- Sorgt für die Einhaltung der Vorgaben bezüglich Kosten, Zeit und Qualität
- Leitet Maßnahmen bei Planabweichungen ein
- Entscheidet im Rahmen des Entscheidungsspielraums
- Informiert den Lenkungsausschuss und die Teams
- Hat den Überblick und sorgt für Transparenz

#### <span id="page-34-1"></span>**5.5.4 Teams in Projekten**

- **Lenkungsausschuss**: Gesamtverantwortung
- **Projektaufsicht**: Überwachung der Projektdurchführung
- **Projektunterstützung**: Unterstützung des Projektleiters bei administrativen Aufgaben
- **Projektteam**: Durchführung dedizierter Aufgaben

#### <span id="page-34-2"></span>**5.5.5 Der Lenkungsausschuss (Lenkungskreis, Steering Comitee, Projektausschuss)**

- Verantwortet den Projekterfolg
- Ist das Entscheidungsgremium im Projekt
- Beauftragt, steuert und unterstützt den Projektleiter
- Setzt sich aus den Rollen Auftraggeber, Nutzer und Lieferant zusammen
- Der Projektleiter berichtet an den Lenkungsausschuss
- Kann in einem Unternehmen/Projekt hierarchisch strukturiert sein

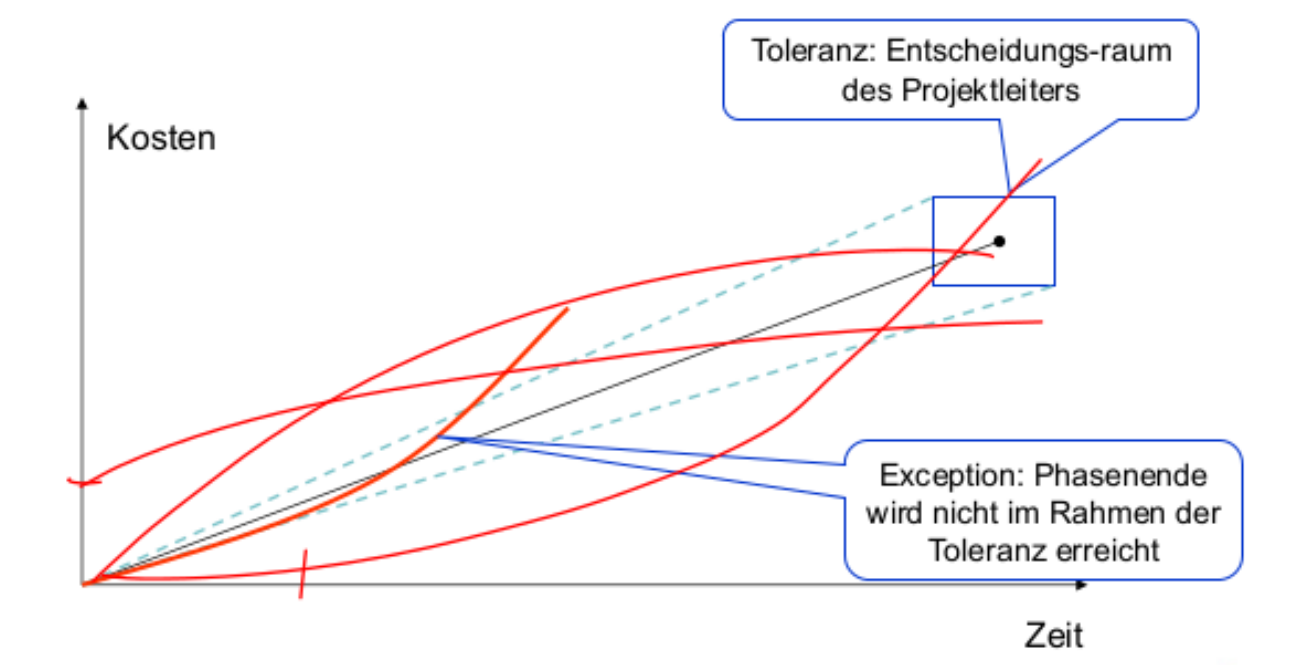

#### <span id="page-35-0"></span>**5.5.6 Steuerung von Projekten durch Lenkungsausschuss**

- **Management by Exception**: Der Projektleiter steuert verantwortlich im Rahmen der definierten Toleranz
	- **–** Wenig regelmäßige Meeting
	- **–** Regelmäßige Statusberichte
	- **–** Phasenabschlussberichte
	- **–** Reviews zu Phasenenden mit Entscheidung über die nächste Phase
	- **–** Eskalation und Entscheidungsvorlagen bei Eintritt von Ausnahmesituationen
	- **–** Bedingt Vertrauen in den Projektleiter
- **Direkte Steuerung**: Der Projektleiter stimmt permanent seine Maßnahmen mit Lenkungsteam ab
	- **–** Häufige Meetings mit vielen Details
	- **–** Lenkungsteam macht (teilweise) Arbeit des Projektleiters
	- **–** Holy fucking shit das ist Micromanagement lest das Agile Manifesto warum lernen wir die‑ sen 20 Jahre alten Sch\*, *Trubadix!*
	- **–** Lenkungsteam hat "alles unter Kontrolle"

#### <span id="page-36-0"></span>**5.5.7 Projektaufsicht**

- Wird vom Lenkungsausschuss eingesetzt
- Wird auf Initiative des Projektleiters oder Lenkungsausschusses aufgesetzt: Entlastet und Kontrolliert den Projektleiter
- Berichtet direkt an den Lenkungsausschuss
- Aufgaben
	- **–** Controlling
	- **–** Qualitätssicherung
	- **–** Datenschutz
	- **–** Risikomanagement
	- **–** Überwachung des Budgets
	- **–** Überwachung der Qualität

#### **5.5.8 Projektunterstützung (Projektbüro/Projekt‑Office)**

- Unterstützt den Projektleiter bei
	- **–** Planung
	- **–** Controlling
	- **–** Technische Unterstützung
- Stabsaufgaben des Projektleiters
	- **–** Verwaltung der Unterlagen
	- **–** Versionsverwaltung des Quellcodes
- Dient als organisatorisches Rückgrat des Projekts
	- **–** Organisation von Meetings
	- **–** Materialbeschaffung
	- **–** Hinkelsteinabbau

## **6 Tipps zur Kalkulation**

- Arbeitsplatzkosten: Arbeitsplatzausstattung (Laptop etc.)+Freiwillige Sozialleistungen (Fitnesscente: aber Vorsicht: NICHT die sonstigen Kosten, welche weder pro Mitarbeiter noch pro Arbeitsplatz gelten (oftmals im letzten Absatz)
- Direkten Kosten: Arbeitsplatzkosten+Lohn der IT Engineers (+28% Sozialkosten/Lohnnebenkosten)
- **Gemeinkosten**: Alle Kosten, welche durch andere Mitarbeiter (also alle, welche nicht IT‑ Engineers sind), entstehen:  $Lhne (+28\% Sozialkosten/Lohnnebenkosten) + Arbeitsplatzkosten +$  $Freivillige Sozialabgaben + Sonstigen Kosten$
- Gesamtkosten/Selbstkosten: Direkte Kosten+Gemeinkosten(+Abnahmetest, Projektmanagement, Ra Hier kann je nach Aufgabenstellung auch noch die  $Mehrwertssteuer$  darauf gerechnet werden.